# **Joining Depository Databases**

## Joining depository databases

The **TrezorJoiner** program is the utility used for manipulation with depository databases on the Sybase platforms. It allows to join depositories, or "cut out" defined time periods from the depository database. The result in both cases is a new depository database.

The program operation is controlled by the script, which is located in the file *JOBS.TXT* in the current dictionary. The script consists of two parts. The **SETTI NGS** part contains the settings that are valid during the script execution. The **WORK** part contains a sequence of operations that control the creation of depository databases. Using one script allows the creation of several new depository databases.

#### Realisation

All operations are performed in the working directory defined in the **SETTINGS** part - the parameter **WorkDirectory**. Depository databases are first copied into this directory and then used for work. The resulting database is created also in this directory and then, after compression, is copied to **DestinationTrez orPath**. These facts imply the high demand for enough free disk space on the disk.

#### Monitoring

The current information on the program run is displayed on the screen on the fly. Running of the program **TrezorJoiner** is logged into the file *TrezorJoin. Log*, which is created in the current program directory. If the file already exists, new logs are to be saved to it.

### Example

The control script for the depository DEPOSITORY1.CDB was created by joining the depositories Depository\_2000\_06\_01\_00.cdb, Depository\_2000\_06\_02\_00.cdb, Depository\_2000\_06\_03\_00.cdb. The new depository will comprise the data within the time period from 12:00:00 31-05-2000 to 12:00:00 02-06-2000. If the size of the new depository is 800 MB (not compressed), then no more data are to be written into it. The depository DEPOSITORY2.CDB will be created by joining the depositories Depository\_2000\_06\_04\_00.cdb, Depository\_2000\_06\_05\_00.cdb, Depository\_2000\_06\_06\_00.cdb, Depository\_2000\_06\_06\_00.cdb, Depository\_2000\_06\_01\_00.cdb, Depository\_2000\_06\_01\_00.cdb, Depository\_2000\_06\_01\_00.cdb. The only limitation for the joining is the maximal size of the new depository uncompressed - 1200 MB. The result depositories after compression are to be placed into the directory d: VFinalDepositories.

```
[SETTINGS]
DriverName = Adaptive Server Anywhere 6.0
EngineName = dbeng6
WorkDirectory = d:\JoinTrezorWork
DestinationTrezorPath = d:\CompleteTrezors
TemplateDir = D:\D2000.V41\Templates
```

```
[WORK]
StartTime = "12:00:00 31-05-2000"
StopTime = "12:00:00 02-06-2000"
MaxTrezorSize = 800 NEW ADD I:\D2000.V41\Compress\Depository_2000_06_01_00.cdb
ADD I:\D2000.V41\Compress\Depository_2000_06_03_00.cdb
ADD I:\D2000.V41\Compress\Depository_2000_06_03_00.cdb
PACK DEPOSITORY1 StartTime = StopTime = MaxTrezorSize = 1200
UNPACK I:\D2000.V41\Depository_2000_06_04_00.cdb
ADD I:\D2000.V41\Depository_2000_06_05_00.cdb
ADD I:\D2000.V41\Depository_2000_06_06_00.cdb
ADD I:\D2000.V41\Depository_2000_06_06_00.cdb
ADD I:\D2000.V41\Depository_2000_06_07_00.cdb
ADD I:\D2000.V41\Depository_2000_06_08_00.cdb
ADD I:\D2000.V41\Depository_2000_06_08_00.cdb
ADD I:\D2000.V41\Depository_2000_06_08_00.cdb
ADD I:\D2000.V41\Depository_2000_06_08_00.cdb
ADD I:\D2000.V41\Depository_2000_06_09_00.cdb
ADD I:\D2000.V41\Depository_2000_06_09_00.cdb
ADD I:\D2000.V41\Depository_2000_06_09_00.cdb
ADD I:\D2000.V41\Depository_2000_06_09_00.cdb
ADD I:\D2000.V41\Depository_2000_06_09_00.cdb
ADD I:\D2000.V41\Depository_2000_06_09_00.cdb
ADD I:\D2000.V41\Depository_2000_06_09_00.cdb
ADD I:\D2000.V41\Depository_2000_06_09_00.cdb
ADD I:\D2000.V41\Depository_2000_06_09_00.cdb
ADD I:\D2000.V41\Depository_2000_06_09_00.cdb
ADD I:\D2000.V41\Depository_2000_06_09_00.cdb
ADD I:\D2000.V41\Depository_2000_06_09_00.cdb
ADD I:\D2000.V41\Depository_2000_06_09_00.cdb
ADD I:\D2000.V41\Depository_2000_06_09_00.cdb
ADD I:\D2000.V41\Depository_2000_06_09_00.cdb
```

### Parameters in the SETTINGS part

| [SETTINGS]                                   | The required keyword marks the script part.                                                                                                    |
|----------------------------------------------|----------------------------------------------------------------------------------------------------|
| DriverName = Adaptive Server<br>Anywhere 6.0 | Name of the installed ODBC driver. The name can be found in <b>Control Panel\ODBC Data Source Administrator\Drivers</b> .                                           |
| EngineName = dbeng6                          | Optional parameter - the name of the engine installed. For Sybase 6 - dbeng6. If is defined, the <b>TrezorJoiner</b> will start the Engine with optimal parameters. |
| WorkDirectory = d:<br>\JoinTrezorWork        | Path to the work dictionary. The path destination must be on a disk with enough free space.                                                                         |
| DestinationTrezorPath = d: \CompleteTrezors  | Path for saving the result depository databases.                                                                                                    |
| TemplateDir = D:<br>\D2000V41\Templates      | Path to the depository database template.                                                                                                    |

# Parameters in the WORK part

| [WORK]                                | The required keyword marks the script part.                                                                                                    |
|---------------------------------------|----------------------------------------------------------------------------------------------------|
| StartTime = "00: 00:00 01-06-2000"    | Optional parameter - begin time and date for data in new depository database. It is used as a filter during the execution of the command ADD.                                                                                                    |
| StopTime = "12:<br>00:00 05-06-2000"  | Optional parameter - end time and date for data in new depository database. It is used as a filter during the execution of the command ADD.                                                                                                    |
| MaxTrezorSize = 800                   | Optional parameter - maximal size (in MB) of new depository database. After reaching the given size, no more data are to be written into the database.                                                                                                    |
| NEW                                   | Creates a new database. There is used the template of the depository database.                                                                                                    |
| UNPACK path\Trezor_2000_ 06_01_00.cdb | Creates a new database. There is used the expanded depository, which is stated in the command. No data are deleted from the stated depository database. The parameters <i>StartTime</i> and <i>StopTime</i> are ignored in this case.                                                                       |
| ADD path\Trezor_2000_ 06_02_00.cdb    | Adds the defined depository database to the newly created database. If the parameters <i>StartTime</i> and <i>StopTime</i> was set before this command, they will be used as filters for writing the data into the new database. If the parameter <i>MaxTrezorSize</i> was set, it is continuously checked. |
| PACK<br>TREZOR_NAME                   | Compression of new depository database. The name of the result database will be stated in this command and the database will be stored in the directory, that was defined by the parameter <code>DestinationTrezorPath</code> in the part SETTINGS.                                                         |
| END                                   | The command terminates TrezorJoiner.                                                                                                    |

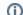

(i) Related pages:

Depository databases